#### 令和5年度

# ①「中堅民生委員・児童委員研修(機能別)」/②「第1回主任児童委員研修」 (オンデマンド配信)受講の皆様へ

この度は、標記研修会へお申込みありがとうございます。 動画の視聴は、配信期間内であれば 24 時間いつでも視聴することができます。 動画配信期間:令和 6 年 3 月 6 日(水)~令和 6 年 5 月 31 日(金)まで

1.動画視聴方法について

①中堅民生委員・児童委員研修(機能別) 動画視聴用の URL→ <https://vimeo.com/918812390>

 $\sqrt{37 - 5}$   $\rightarrow$  20240306

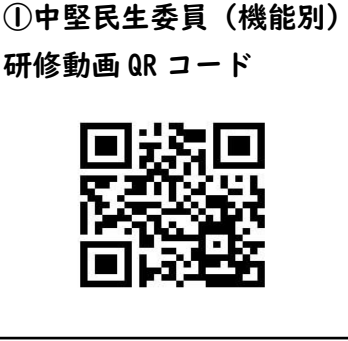

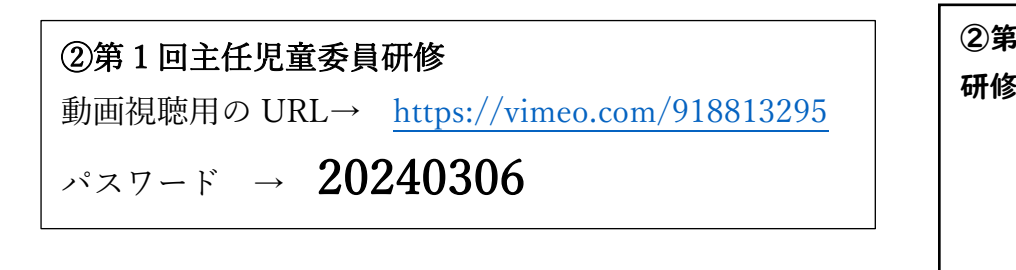

※①と②のパスワードは共通です。

※動画視聴のためのアドレス(パスワード)は民生委員・児童委員、事務局以外には伝えないよう 取扱いには十分ご留意ください。

※本研修の動画を複製する、又は動画データをダウンロードする等の行為は一切禁止ます。 ※途中 10 分間の休憩があります。休憩を飛ばして視聴することも可能です。

※動画視聴ページの URL は専用 URL となっているため、Google や Yahoo!で検索しても、「ペ ージが見つかりません」と表示されます。下記の方法①~③いずれかの方法で視聴してください。

#### 【方法①】 パソコンでこのファイルを開き、動画視聴用 URL をクリックし視聴

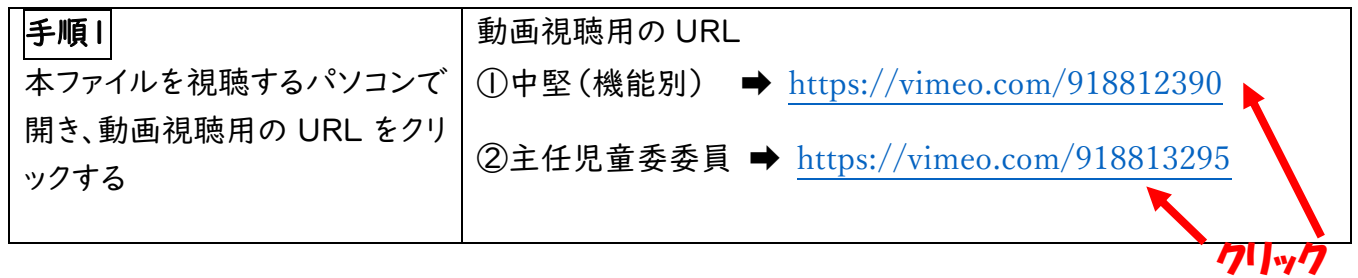

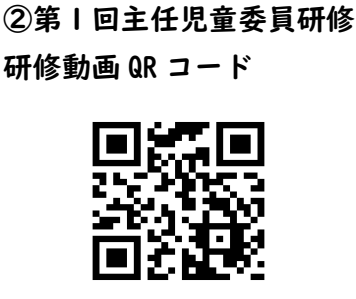

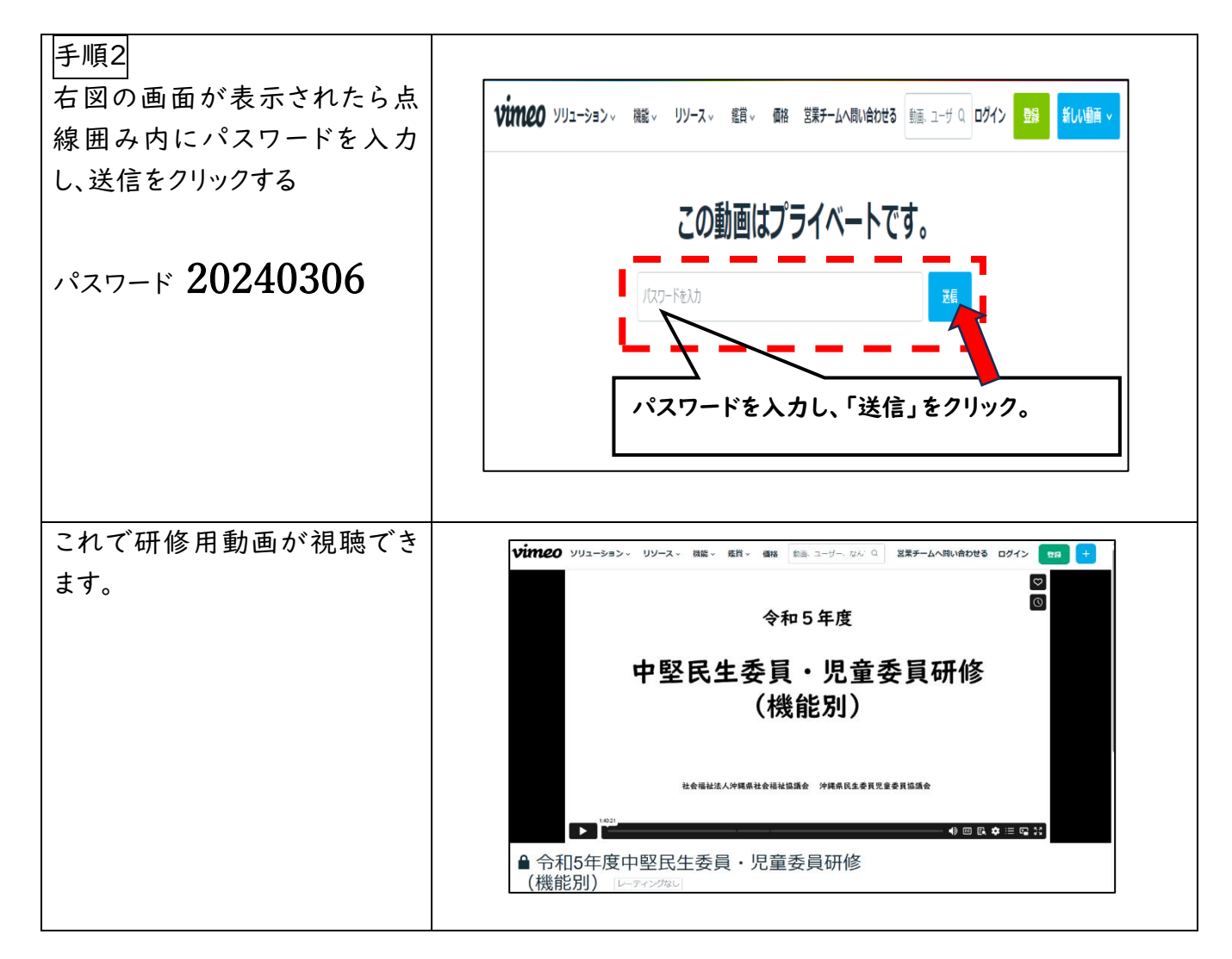

# 【方法②】沖縄県民生委員児童委員協議会ホームページから視聴する

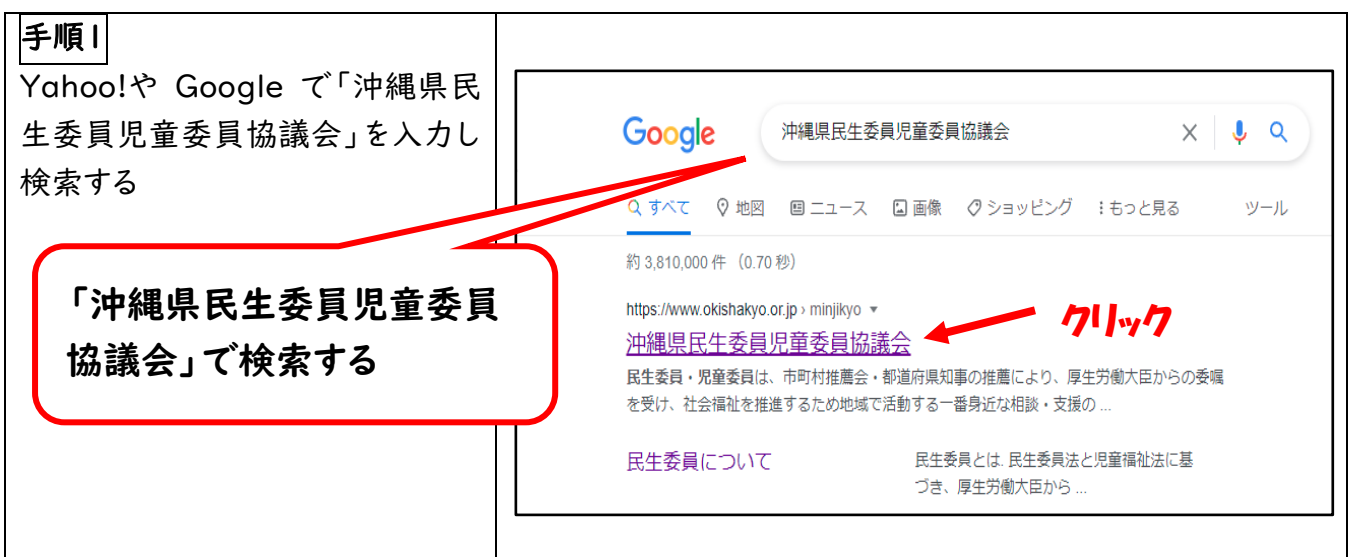

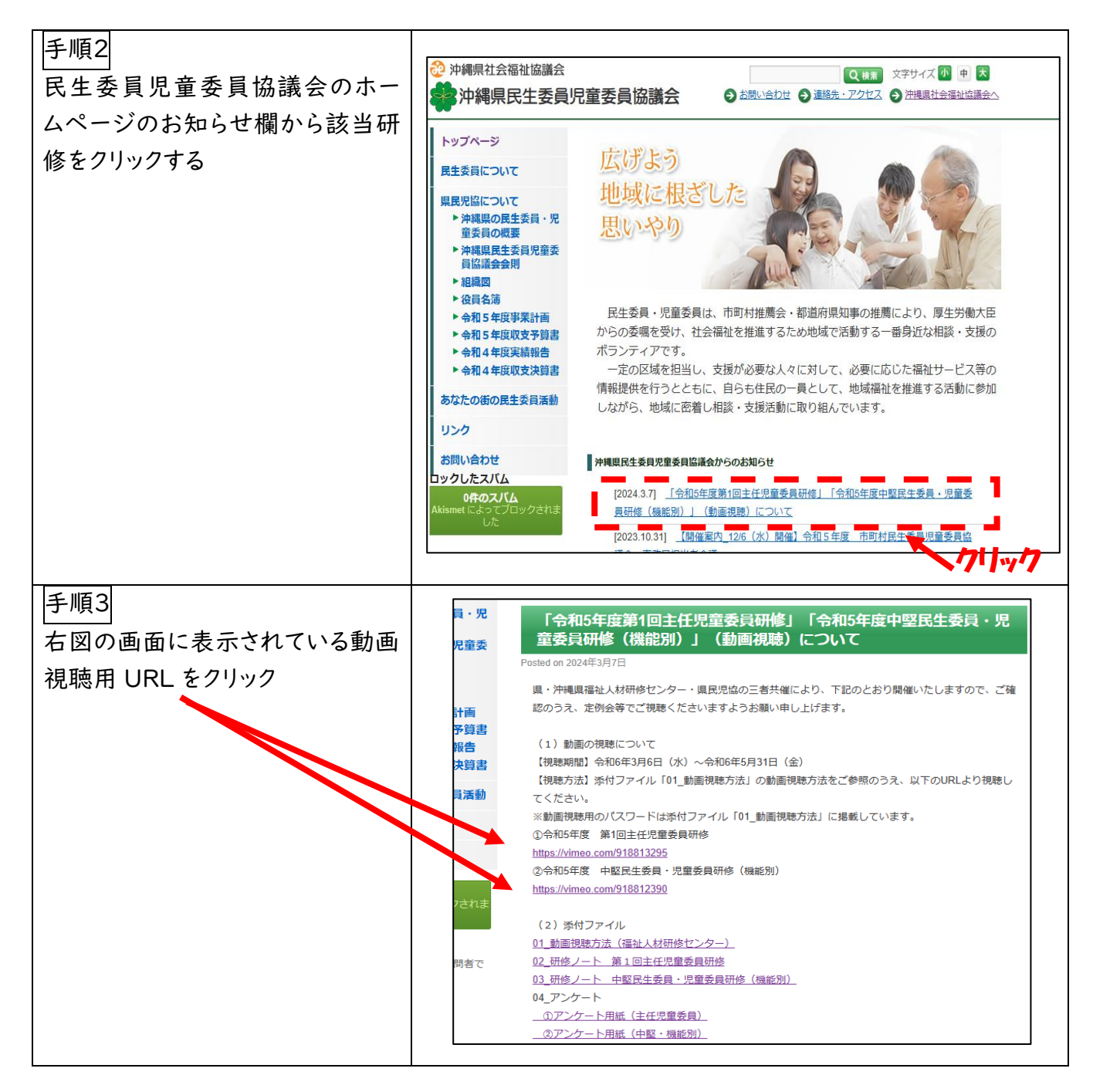

それ以降の操作は【方法①】手順2からの操作と同様です。

# 【方法③】スマートフォンで視聴する。研修動画 QR コードを読み取る方法

(注意事項)

※ スマートフォンで視聴する場合は、Wi-Fi 環境下でのご視聴を推奨します。

※Wi-Fi 環境以外で視聴すると、スマートフォンの通信速度に制限がかかる場合があります。

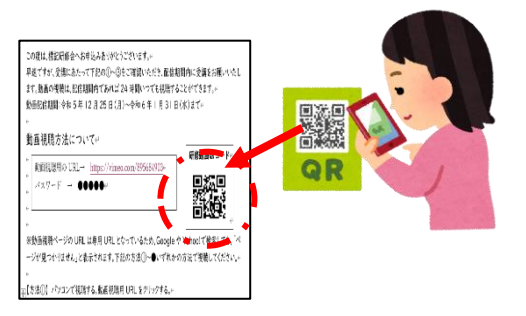

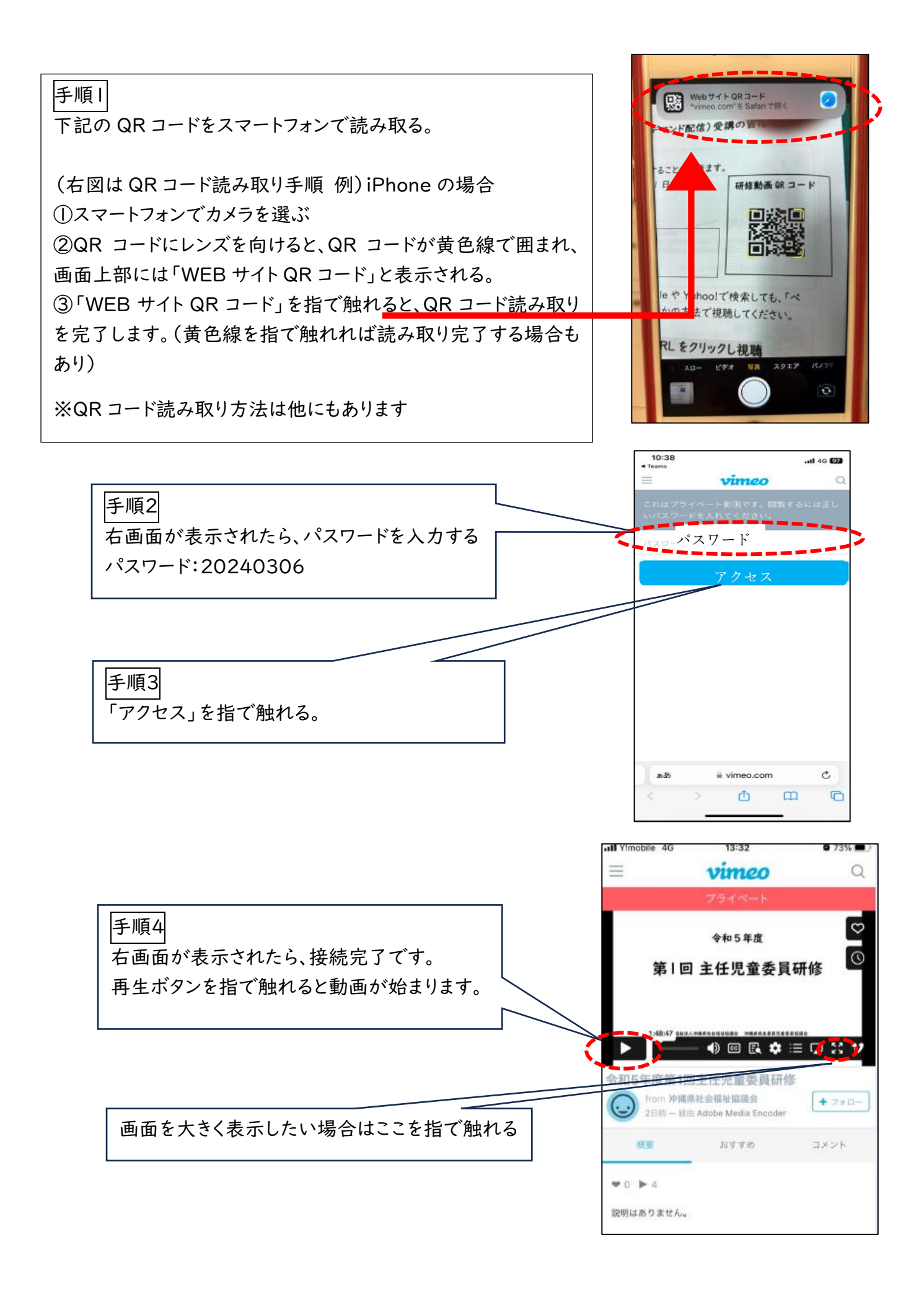

#### 2.研修資料について

研修資料は、研修管理システムからダウンロードできます。必要に応じてご利用ください。

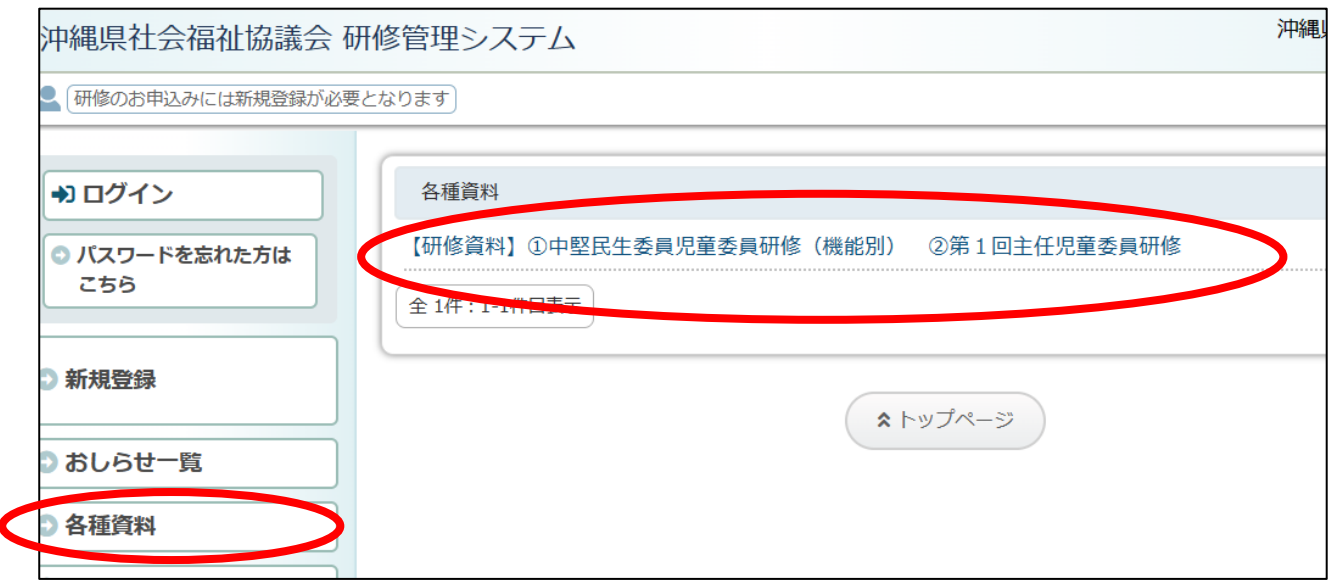

3. アンケートへ協力・提出方法について

動画視聴後はアンケートへのご協力をお願いします。回答は別紙のアンケート用紙または下記の QR コードより回答ください。アンケート用紙(紙媒体)で回答した場合は、市町村民児協で取りま とめのうえ、FAX またはメールでご提出ください。

提出先 → FAX:098-887-1071 メール:kensyuu@okishakyo.or.jp

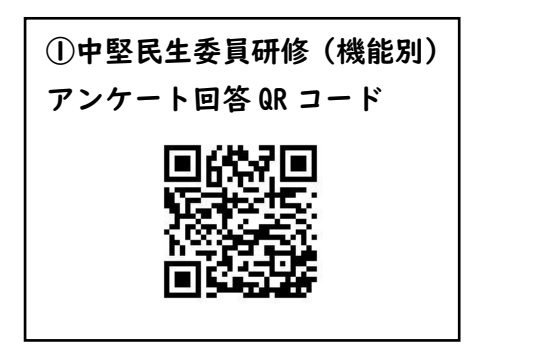

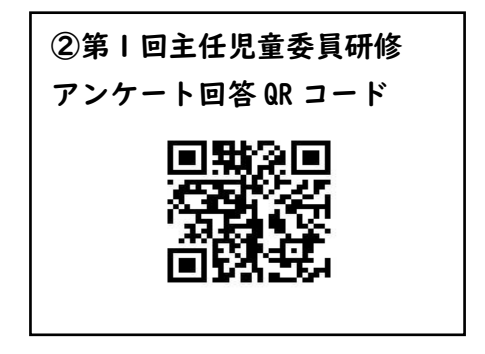

【お問い合わせ】

沖縄県社会福祉協議会 福祉人材研修センター (担当:金城/福原) TEL:098-882-5703